## **Free Download**

[CX-Supervisor V3.0 For Omron PLC.torrent](https://blltly.com/1qlb5o)

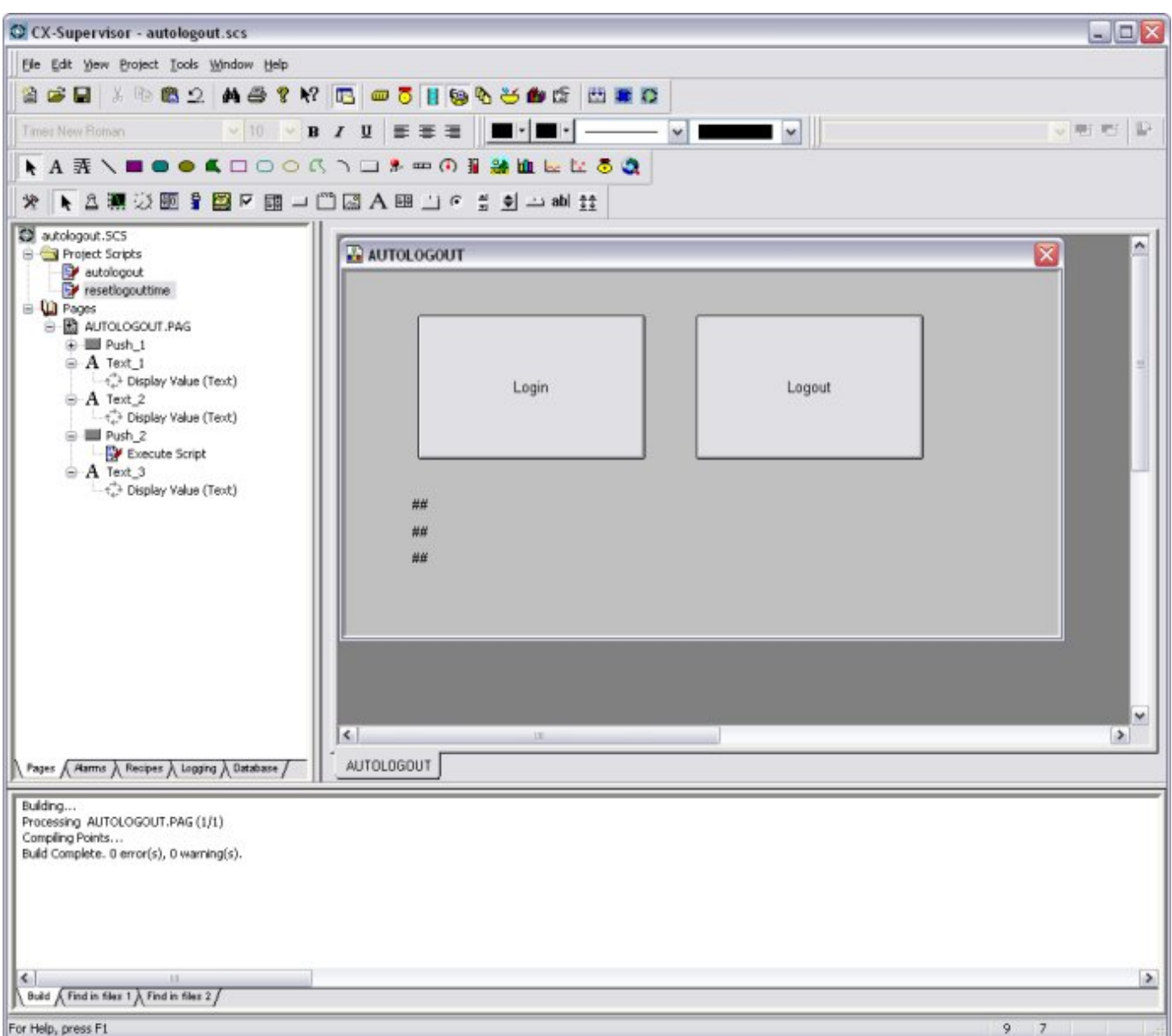

[CX-Supervisor V3.0 For Omron PLC.torrent](https://blltly.com/1qlb5o)

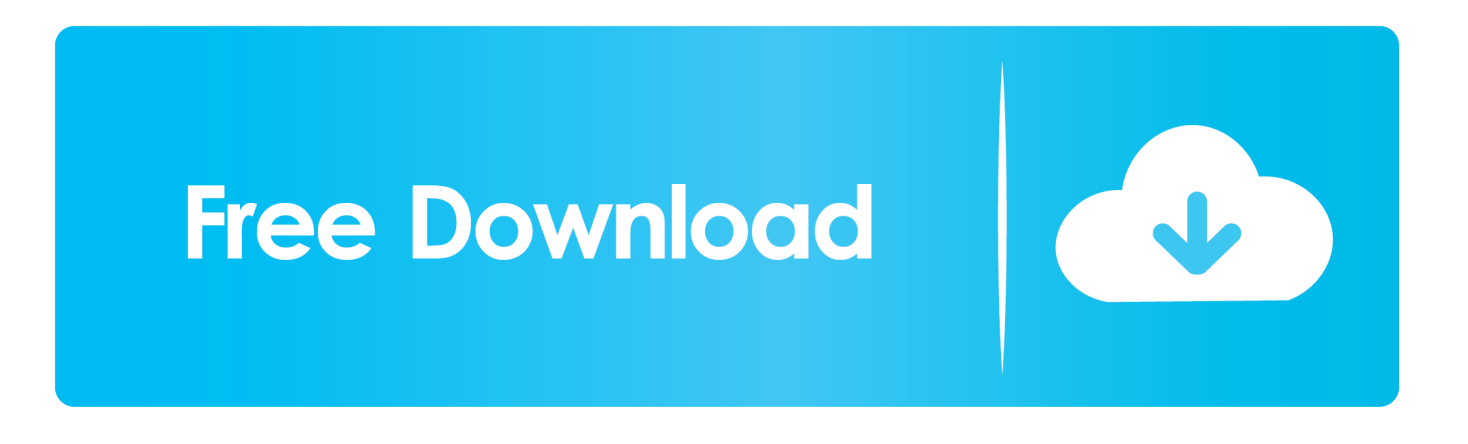

In CX-Supervisor v3 CX-Simulator is integrated so you can simulate one of your PLCs with ... Omron ActiveX Graphical components, like the Thumbwheel shipped with .... How Do I Address Extended Memory Banks In PLCs From Visualisation Software? ..... CX-Server Lite v2.2 CX-Server Lite v2.0, v2.1 CX-Server Lite v1.3. 1) Use CX-Supervisor (or other Omron software like CX-Server OPC or ... 2) Edit the PLC program, and convert all PLC variables to standard Integers ... If you're running v3.5 and this sounds like a bug then worth raising with Omron direct .... FOR  $i = 0$  TO 9 txtValue = ValueToText(i) txtMessage = txtValue + .... 2-3 Настройка свойств страницы . ...... 6-11-2 Сопоставление пользователей CX-Supervisor с пользователями Windows.. ...... быть положительное целое значение в диапазоне от 0 до 2000. ..... 3-4-8 Атрибуты ПЛК (PLC Attributes).. Now, prepare yourself for the new CX-Supervisor V3. ... including Omron's robust and high-quality DyaloX ... devices, including Omron's entire range of PLCs, .... +31 (0) 23 568 13 00 Fax: +31 (0) 23 568 13 88 www.omronindustrial.com/CP1E.. CX-Supervisor V3.0 For Omron PLC.torrent -- http://urluss.com/10nlb7 22fda1de22 Message CXSupervisor V30 For Omron PLCtorrent, Répondre en citant.. La apariencia de los paneles NS y CX-Supervisor ahora es mucho más consistente, ya que la versión 3 incluye la biblioteca de gráficos de CX-Designer.. CX-Supervisor. Lowe talks Japanese ... That means zero maintenance to resolve addresses when a program grows or rungs are copied to a new project. I'm just getting ... Ph n m m l p tr nh PLC Omron CX ONE V4 3 Full Unlock Crack.. OMRON CX-Supervisor v3.0 chob Sat Jul 24 2010 23:32:57 GMT+0700 (ICT) Schneider-Electric ... CX-Supervisor 2.0 crack for USB dongle - PLCforum.uz.ua.. Is there anyone who knows how to crack the program? I don't have the .... please i need a dongle usb for cx supervisor v3.0 to continue using .... Connect to Omron PLCs using CX-Server, included ... 3. CX-SUPERVISOR. CX-SUPERVISOR. For more information, contact an Omron representative at .... Cx supervisor 1.2 c omron electronics llc dongle emulator dongle crack for aladdin hardlock . Descargar ... Cx supervisor v3.0 for omron plc.torrent urlin.us/2pr0l.. CX-Supervisor V3.0 For Omron PLC.torrent - lanthnitodewalg. Aug 2, 2017 ... CX-Supervisor V3.0 For Omron PLC.torrent, s 123 pj 42 1989 pdf download.. OMRON. CX-Supervisor – User Manual. Revision 2.0. Page iii. Visual Aids ... 1, 2, 3… Indicates lists of one sort or another, such as procedures, checklists etc. ...... For example, if the possible range in the PLC is 0 to 1000, and the point range .... meet this challenge. The Omron CX Automation Suite has been designed to ... Comprehensive support for Omron PLCs and temperature controllers. • Powerful .... CX-Supervisor biedt krachtige functies voor een breed scala aan pc-gebaseerde HMItoepassingen. ... +31 (0) 23 568 11 00 ... mogelijk omdat de grafische bibliotheek uit CX-Designer in v3 is opgenomen. ... Hierdoor kan uw toepassing worden getest via een simulatie van de PLC, zonder dat er een ... enPDF 728 KB.. laden sie omron cx-supervisor v3.0 herunterfahren Hier sollte eine ... 0 For Omron PLC. torrent, Superscrimpers Challenge S01E13 HDTV x264BARGE.. OMRON. CX-Supervisor – Script Language. Revision 2.0. Page (i). Notice ... The abbreviation "PLC" means Programmable Logic Controller and is not used as an ..... Refer exclusively to Boolean states, where Boolean state 0 is 'FALSE' ... Expressions can be used in a script as part of a statement (refer to chapter 3 Scripts, .... CX-Supervisor boasts powerful functions for a wide range of PC based HMI ... A consistent look & feel between your NS panels and CX-Supervisor is now possible as v3 includes the graphics library from CX-Designer. ... This enables your application to be tested using a simulation of the PLC without ... enPDF 10.5 MB.. + CX-Programer : Software Programming PLC OMRON ... + CX-Thermo : Configuration software for Omron temperature controller. + CX-Protocol. + CX-Process ... + Step 3 : Click Next. + Step 4 ... [Download] CX-Supervisor 3.1 OMRON SCADA Software... 8 hours .... [PDF] Kv-Studio PLC Keyence User's Manual (... [Sample .... CX-Supervisor is a registered trademark of OMRON. All other product ..... equipment. If it is intended for a PLC to be connected to the development computer for ..... Coffee Machine scenario. SECTION 3 Advanced Tutorial. 22. Left = 0.  $Height = ... 490e5e6543$